# **DIGITAL SKILLS FOR TEENS**

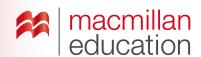

# Online posters—Upper Intermediate

## Let's discuss

### Read the text and answer the questions.

Students read the text and discuss the questions in pairs. Elicit some answers and discuss as a class.

# What is an online digital poster? **Extra information**

Creating an online poster allows you to include many different types of media, and also allows your poster to reach a wider audience. An online poster is an attractive way of explaining your topic with the use of images, videos, links, text, icons, music, etc. There are many free online tools that enable you to create an online digital poster to share with others.

Some online poster tools offer useful templates, as well as allowing you to use either your own images or those from the selection they provide.

# Key

Key

- An online poster can contain images, videos, links, text, icons, music, etc.
- With an online poster you can reach a wider audience. Students' own answers.

# Let's analyse

- A. Look at the example of an online poster. Answer the questions in groups.
- Students discuss the questions in groups of three or four. Elicit some answers and discuss as a class.

- It's about someone's life skills.
- 2 There are buttons linked to extra content.
- Students' own answers, but responses should include the following: titles, a legible font, short and concise pieces of information, images and links to other content where the reader can find out more information about the topic if they want to.

- Students' own answers.
- Images, text, video clips, links to 5 external websites.
- Students' own answers.
- Go online and show students recommended websites.
- Try making a group online poster using suggestions from the class. Students identify a person (famous or otherwise) to make a life skills poster about. Ask the class what information to include for that person and make the changes on screen.

## Let's do it!

- To be completed in class or as homework.
- Students make an interactive poster about their own
- Once you have all the links to the online posters, use one lesson to allow students to show their posters to
- Students can vote on their favourites and choose the best three.

#### TIPS!

#### Poster tools

Before class, look for websites online that allow you to create interactive posters for free, using different media types by typing "online multimedia poster tools" into the search engine.

It is best if you practise on your chosen website in advance of the lesson, to make sure you understand its features and also to create a sample to demonstrate to your students.

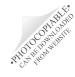